## ด้นฉบับ

วันที่ 29 มี.ศ. 2565 ส่วนบริหารทั่วไป (สลก.รับเอกสารจากภายนอก) รับที่ ชป 3879 เรื่อง ิ การทอดผ้าป่าสมทบทุนกองทุนพัฒนาเด็กชนบท ในพระราชูปถัมภ์สมเด็จพระเทพรัตนราชสุดาฯ สยามบรมราชกุมารี ประจำปี 2565

หมอวยเนโวเม็ด.65

เลขที่เอกสารในระบบ E กษо201.06/11987

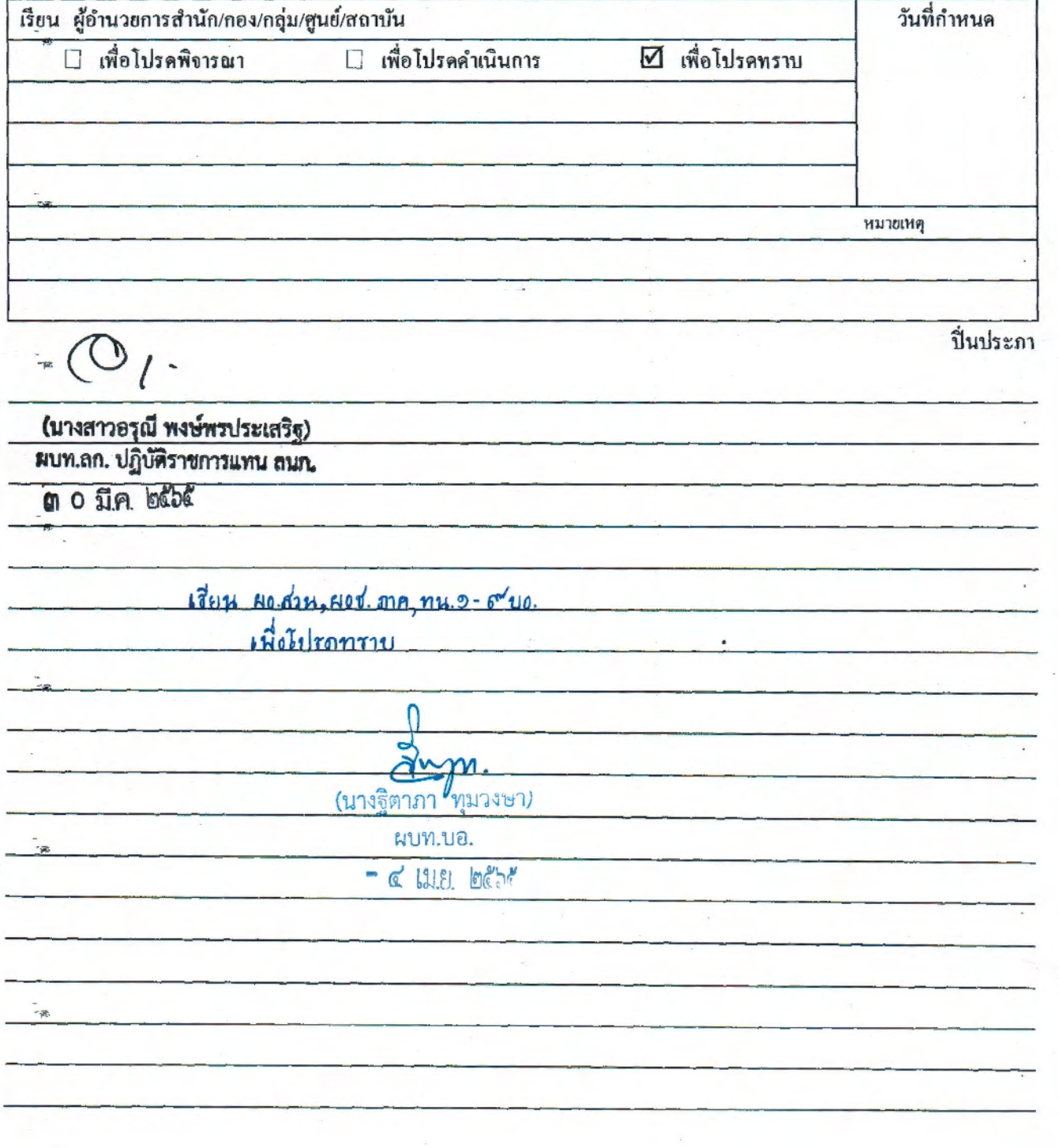

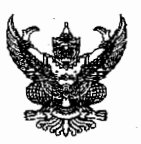

## บันทึกข้อความ

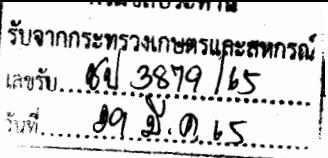

ส่วนราชการ สำนักงานปลัดกระทรวงเกษตรและสหกรณ์ กองกลาง โทร. ๐ ๒๒๘๑ ๕๙๕๕ ต่อ ๑๑๘

ที่ <u>กษ ๐๒๐๑.๐๖/ว ๑๙๘๗</u> วันที่ ๒๘ มีนาคม ๒๕๖๕

<u>เรื่อง การทอดผ้าป่าสมทบทุนกองทุนพัฒนาเด็กชนบท ในพระราชูปถัมภ์สมเด็จพระเทพรัตนราชสุดาฯ</u>

สยามบรมราชกุมารี ประจำปี ๒๕๖๕

เสนอ กรมชลประทาน

เพื่อทราบและพิจารณา หากประสงค์จะร่วมทำบุญทอดผ้าป่าสมทบกองทุนพัฒนาเด็กชนบท ในพระราชูปถัมภ์สมเด็จพระเทพรัตนราชสุดาฯ สยามบรมราชกุมารี ประจำปี ๒๕๖๕ ขอให้ติดต่อกรมการพัฒนาชุมชน โดยตรง ต่อไป โดยสามารถดาวน์โหลดเอกสารสิ่งที่ส่งมาด้วยได้ที่

๑. https://bit.ly/3qEXnXq

๒. หรือ QR Code

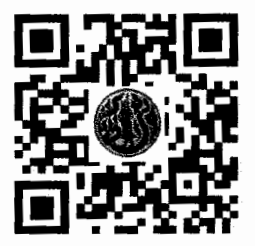

(นางอมราพร ชีพสมุทร์) ผู้อำนวยการกองกลาง สำนักงานปลัดกระทรวงเกษตรและสหกรณ์